$<<$ Visual C++5.0  $>>$ 

 $<<$ Visual C++5.0  $>$ 

- 13 ISBN 9787810127639
- 10 ISBN 7810127632

出版时间:1998-03

PDF

## http://www.tushu007.com

## $<<$ Visual C++5.0  $>>$

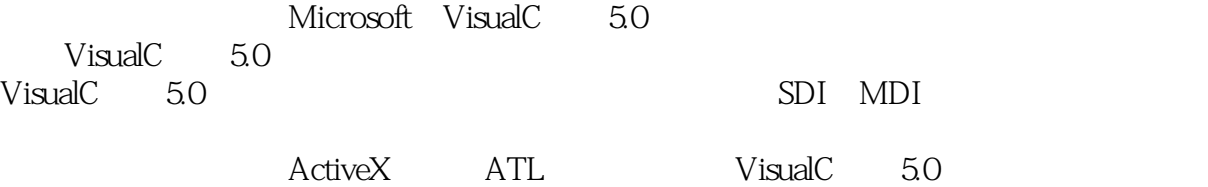

 $V$ isualC $= 50$  MFC

 $,$  tushu007.com

VisualC 5.0

*Page 2*

 $<<$ Visual C++5.0  $>>$ 

 $1.1$  $1.2$ 1.3  $1.4$  $1.41$  $1.42$ 1.43  $MFC$  $21$  $21.1$  $21.2$ 2.1.3 21.4 21.5 2.1.6 2.2MFC 2.2.1 CObject 222 223 224 2.25ODBC 2.26OLE VisualC 5.0<br>alC 5.0 3.1VisualC  $31.1$  $31.2$ 31.3 32 3.2.1File 32.2Edit 32.3View 32.4Build 3.25Windows 4.1Hello 42 43 4.4  $5.1$ 5.2AppWizard 5.3 5.3.1 Work space

 $<<$ Visual  $C++5.0$ 

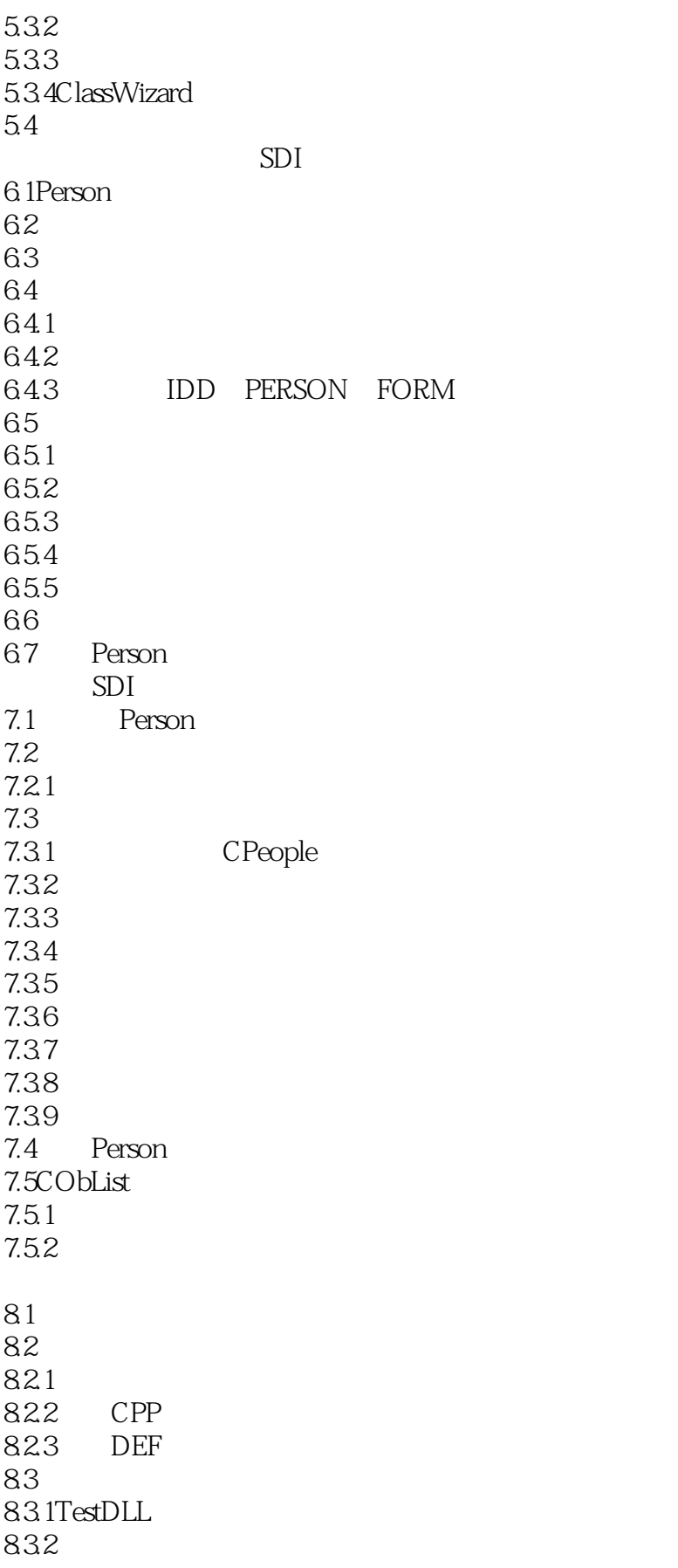

 $<<$ Visual  $C++5.0$ 

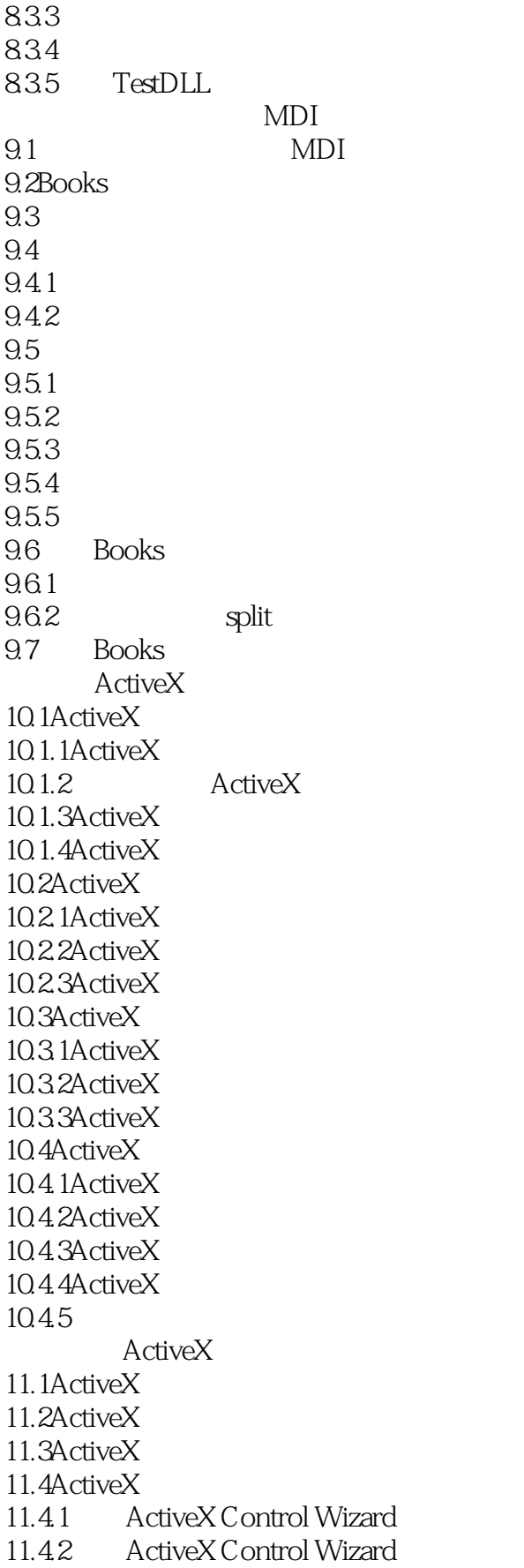

 $<<$ Visual  $C++5.0$ 

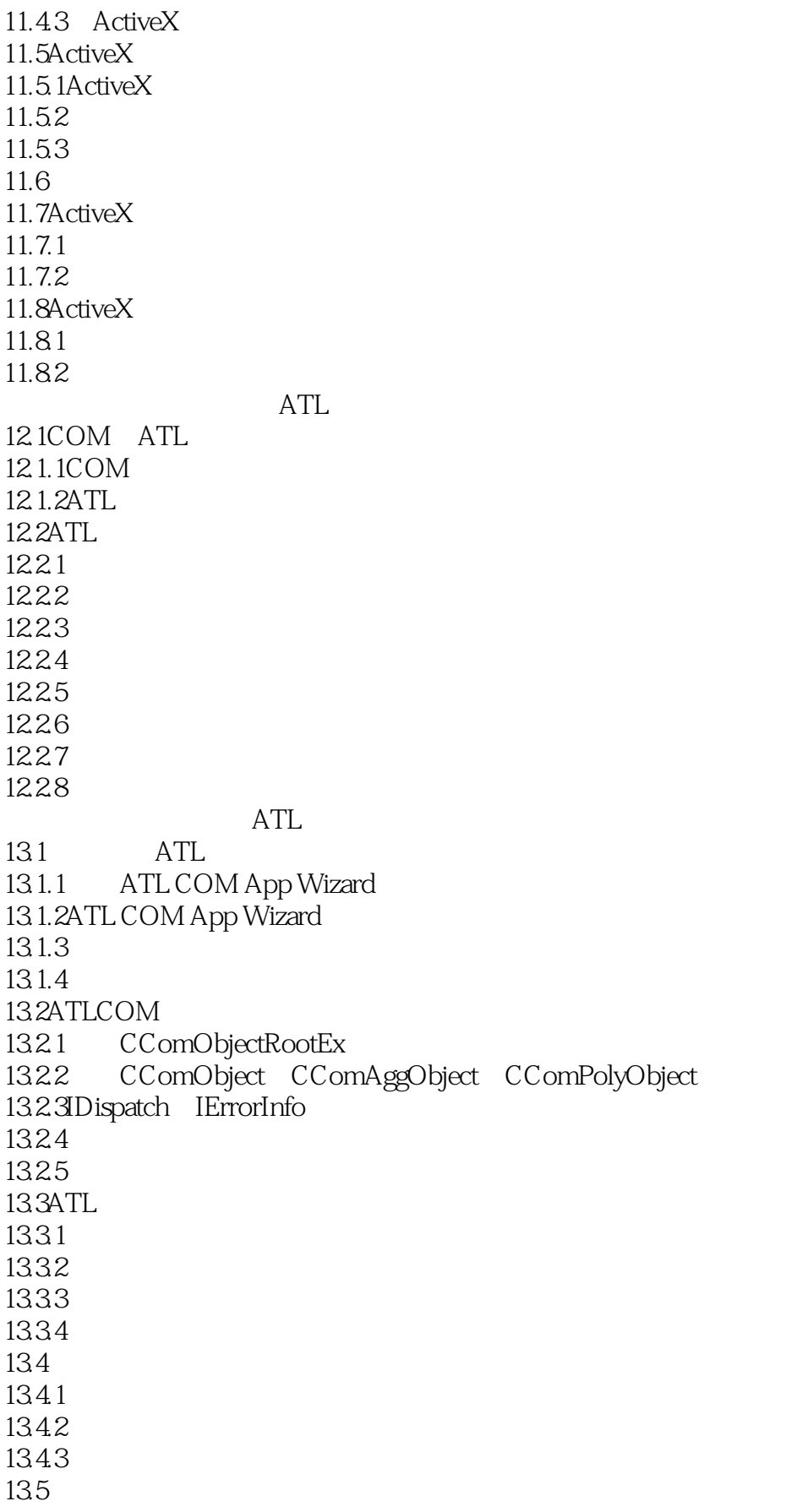

 $<<$ Visual C++5.0  $>>$ 

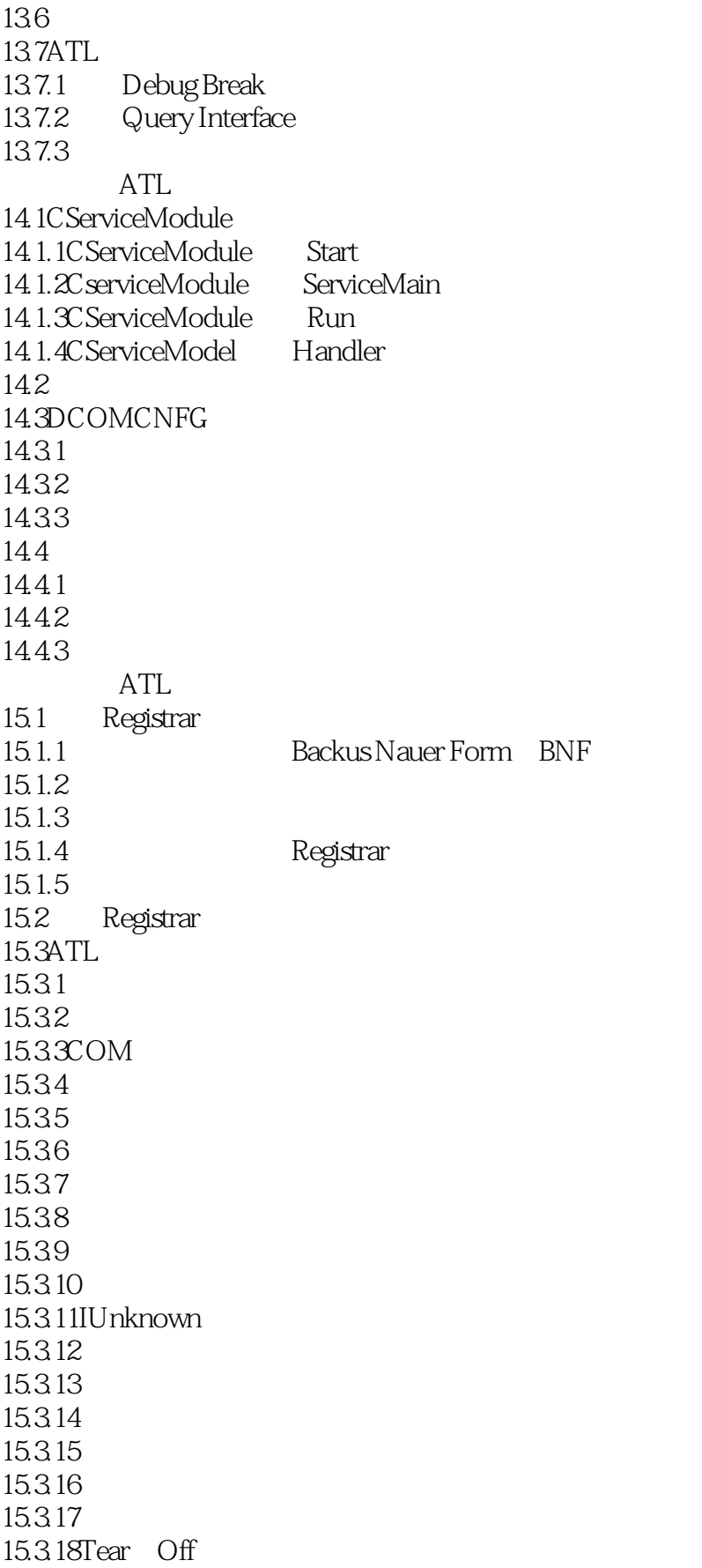

 $<<$ Visual  $C++5.0$ 

 $15.319$ <br> $15.320$ Critical 15.3.21UI 15.322 A CWnd A.1CWnd A.2CButton A.3CEdit A.4CScrollBar A.5CComboBox A.6CListBox类

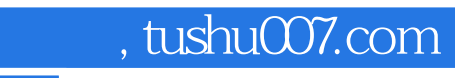

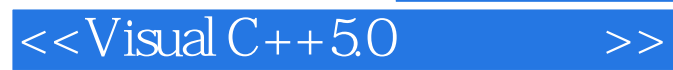

本站所提供下载的PDF图书仅提供预览和简介,请支持正版图书。

更多资源请访问:http://www.tushu007.com